## **Demandes**

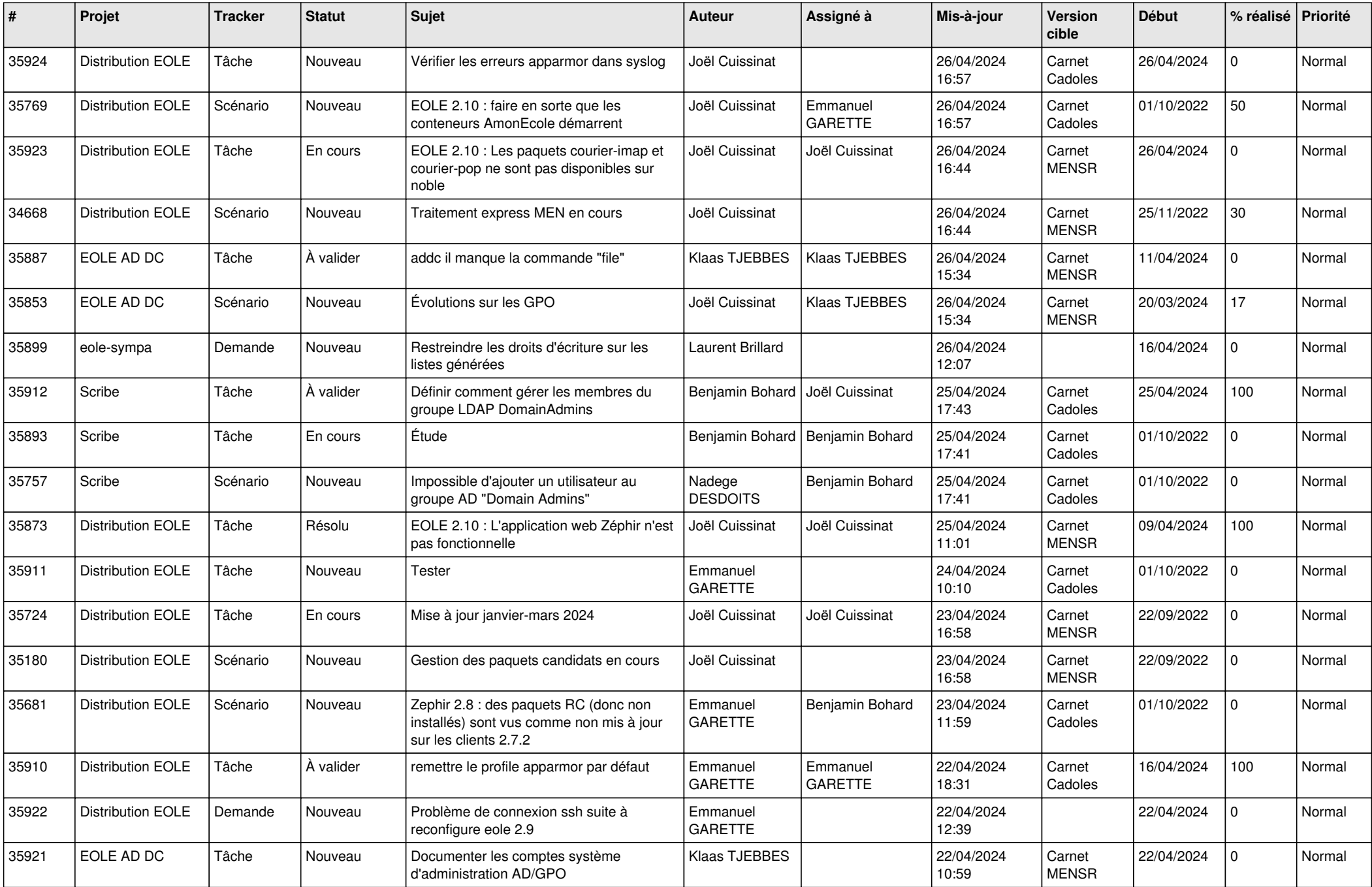

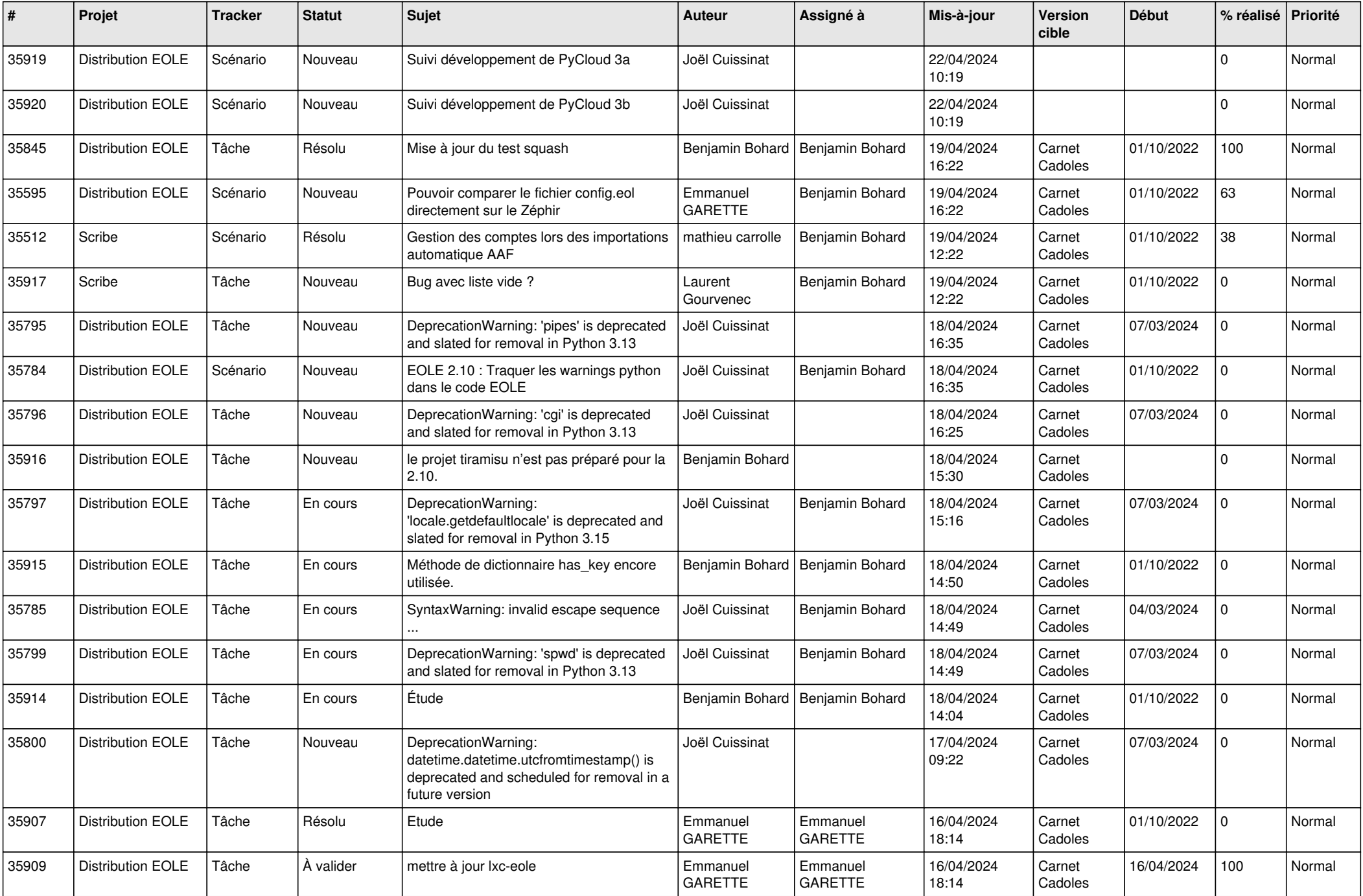

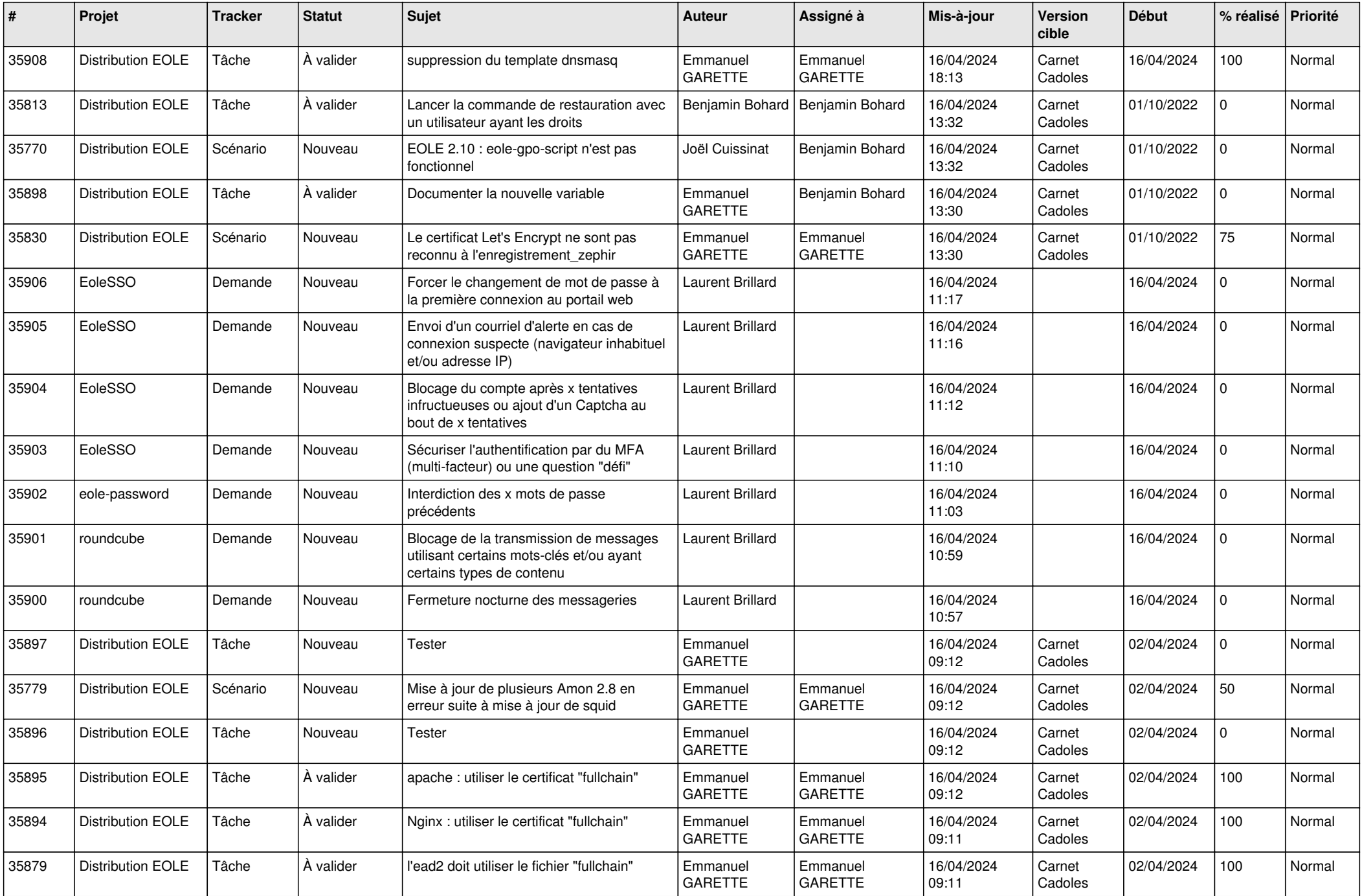

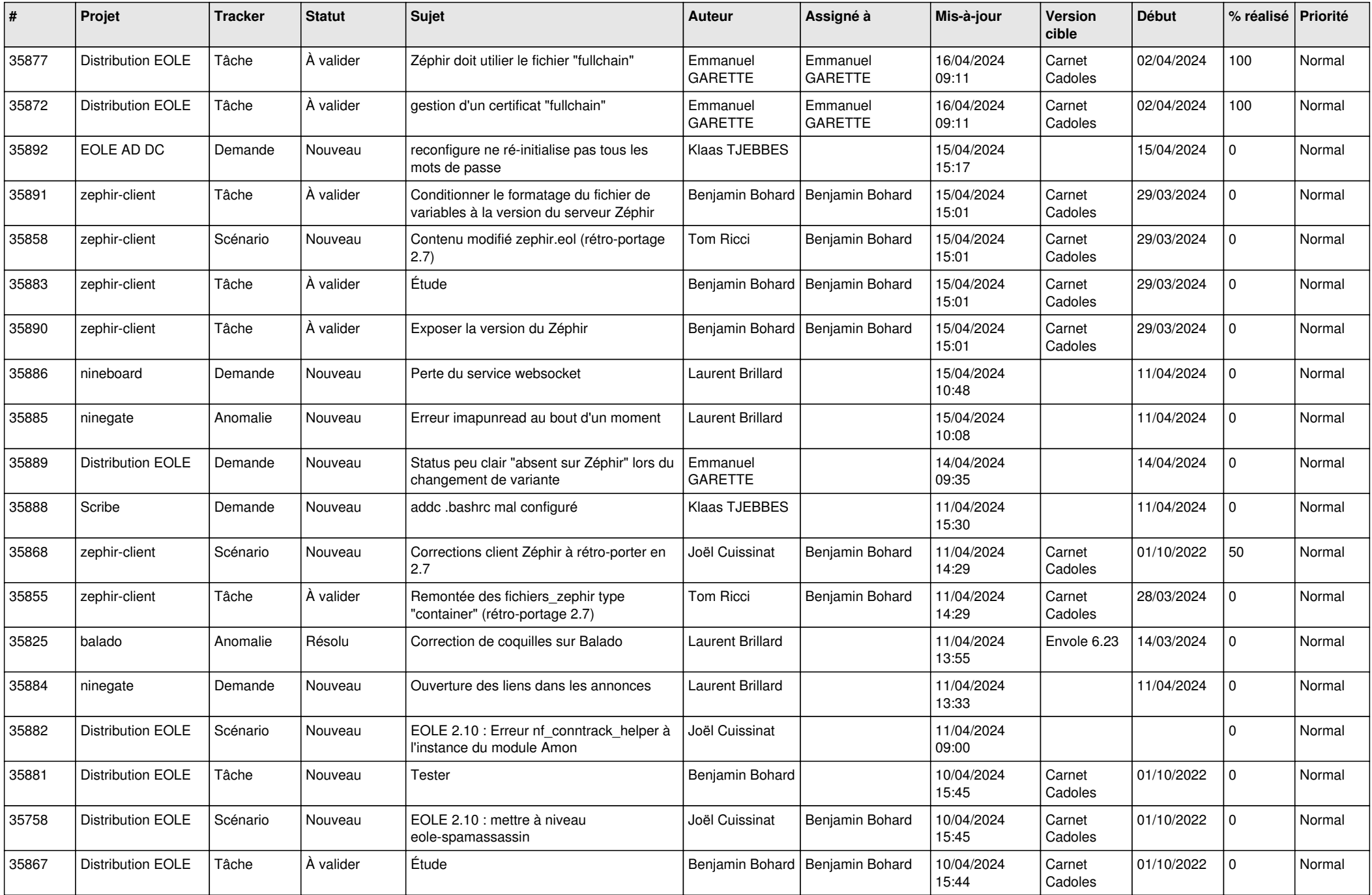

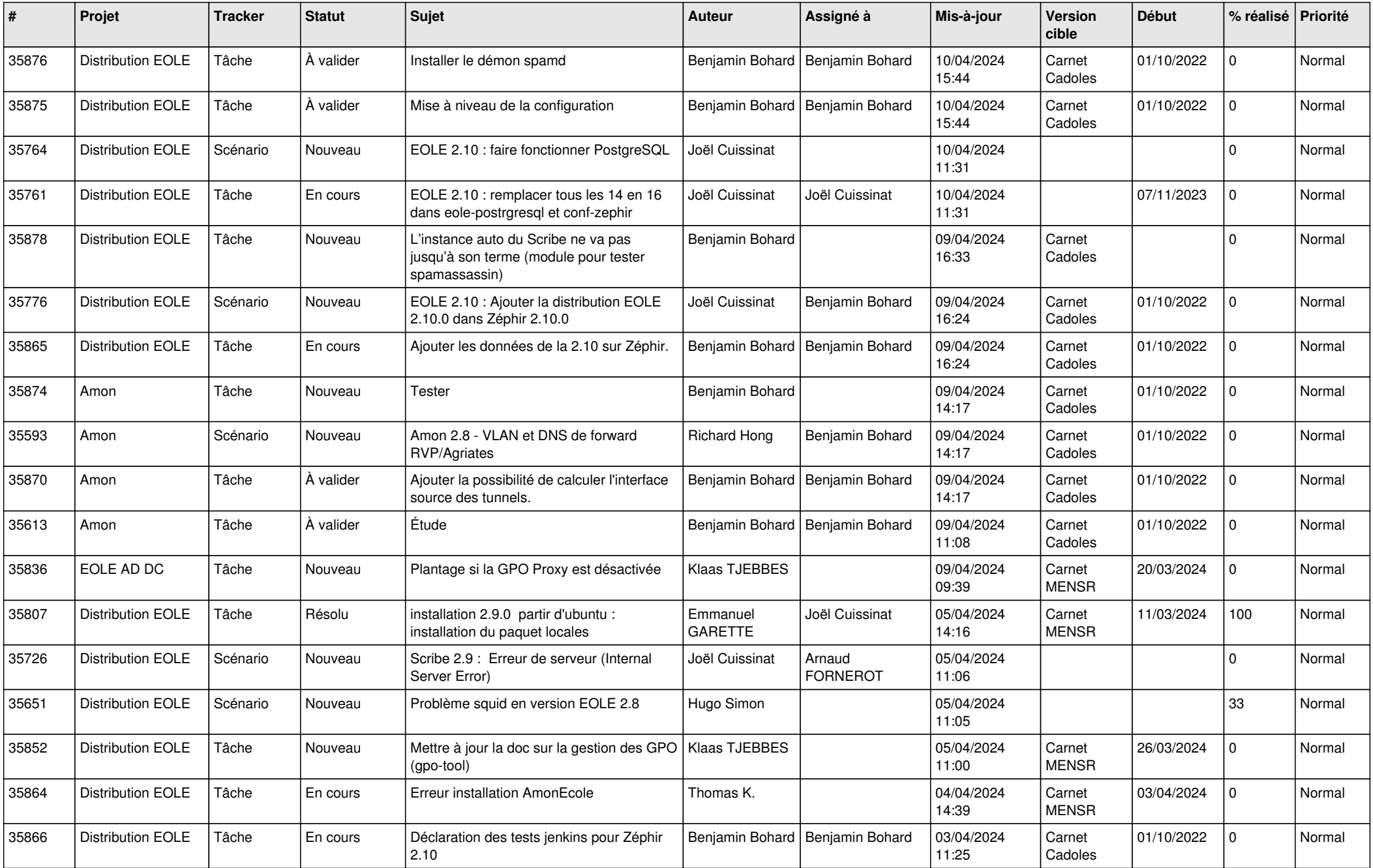

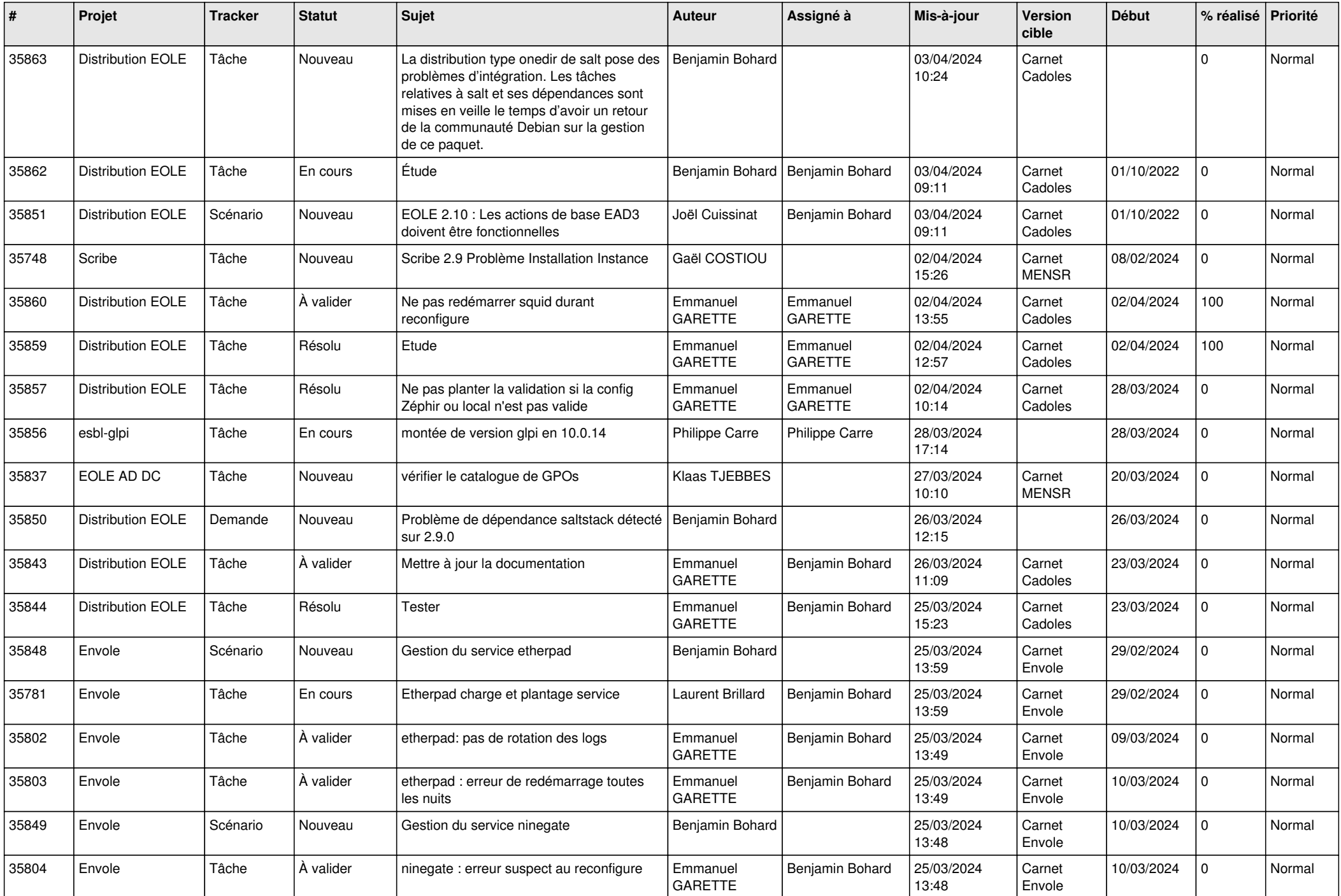

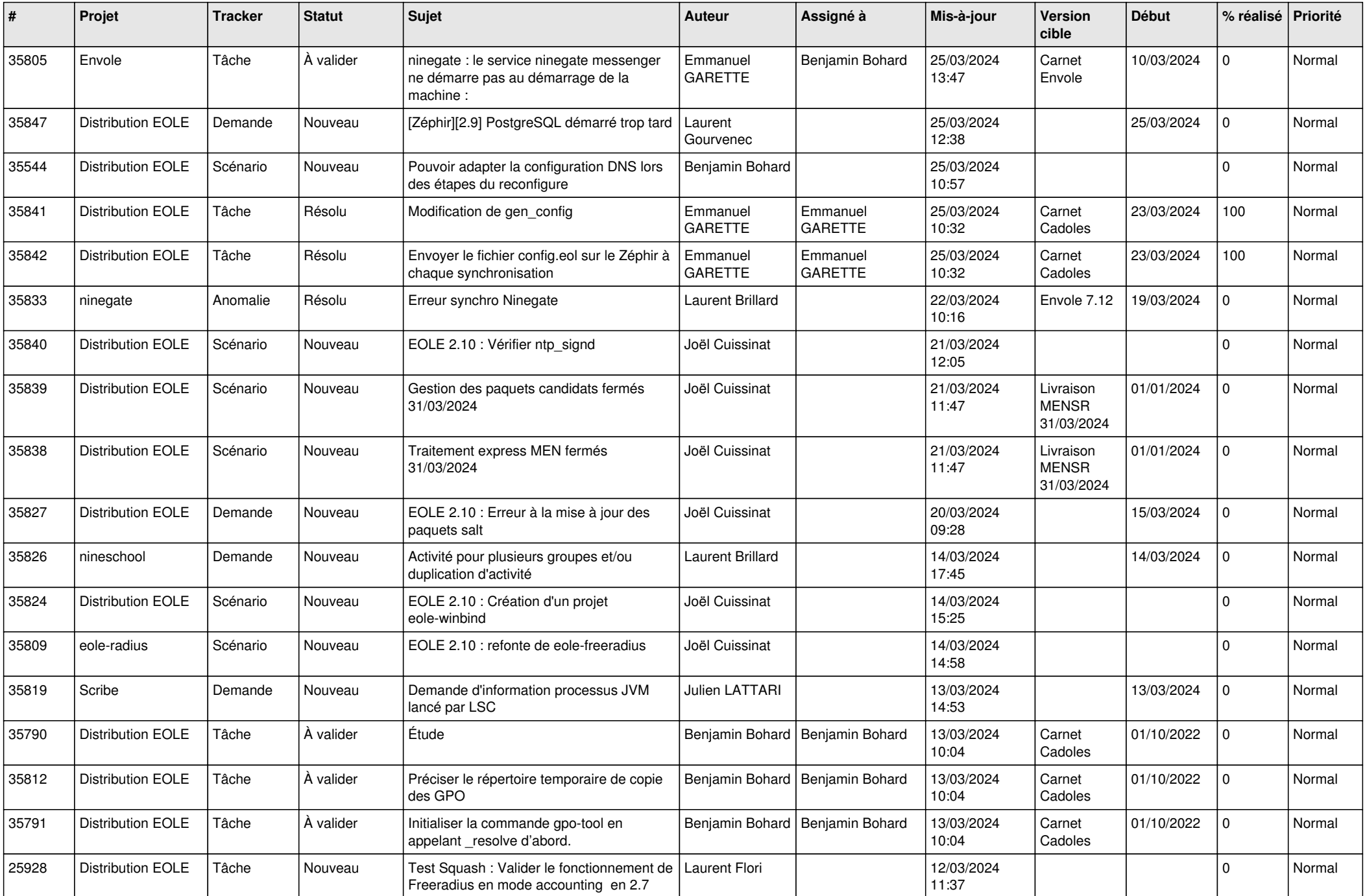

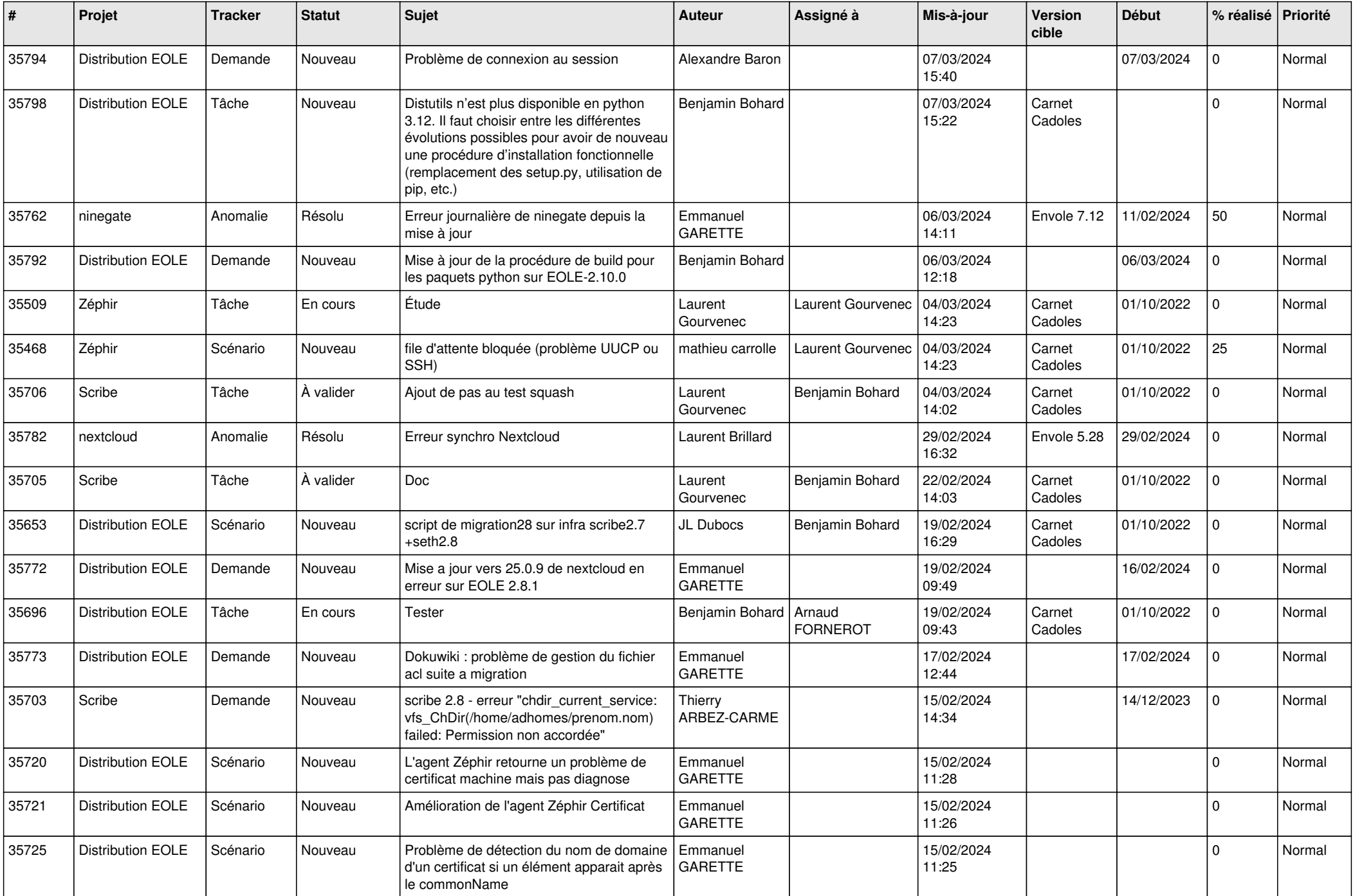

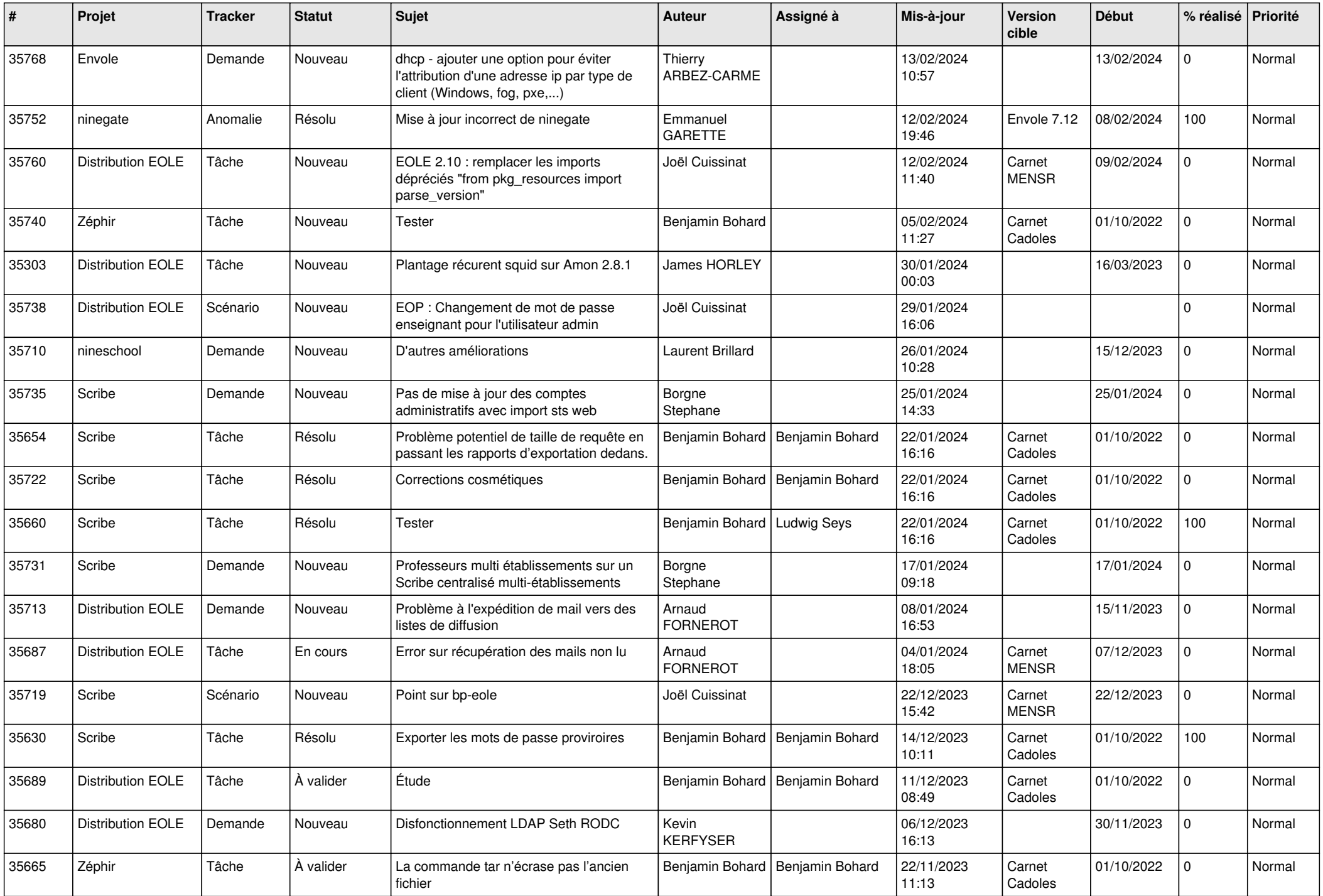

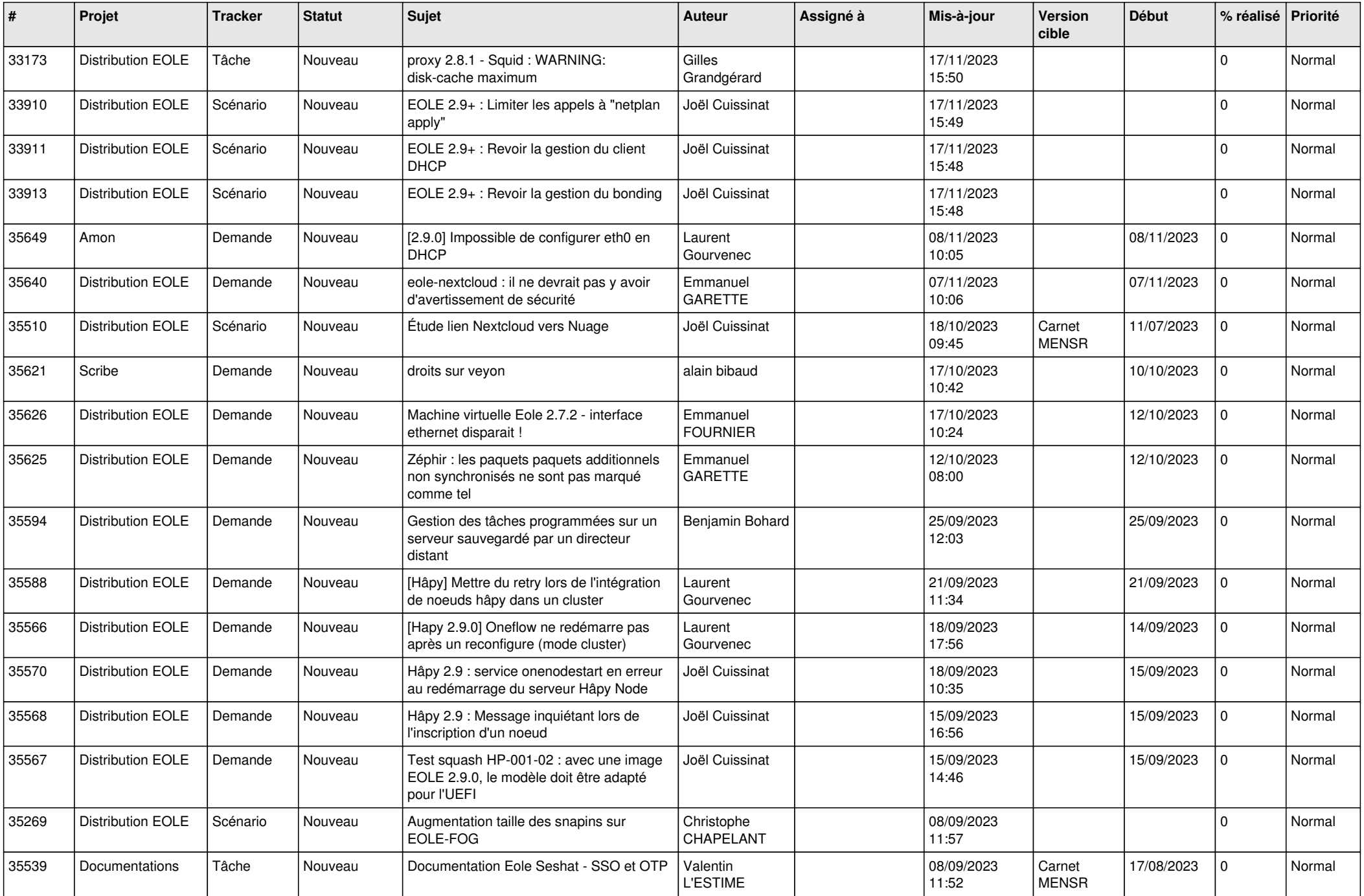

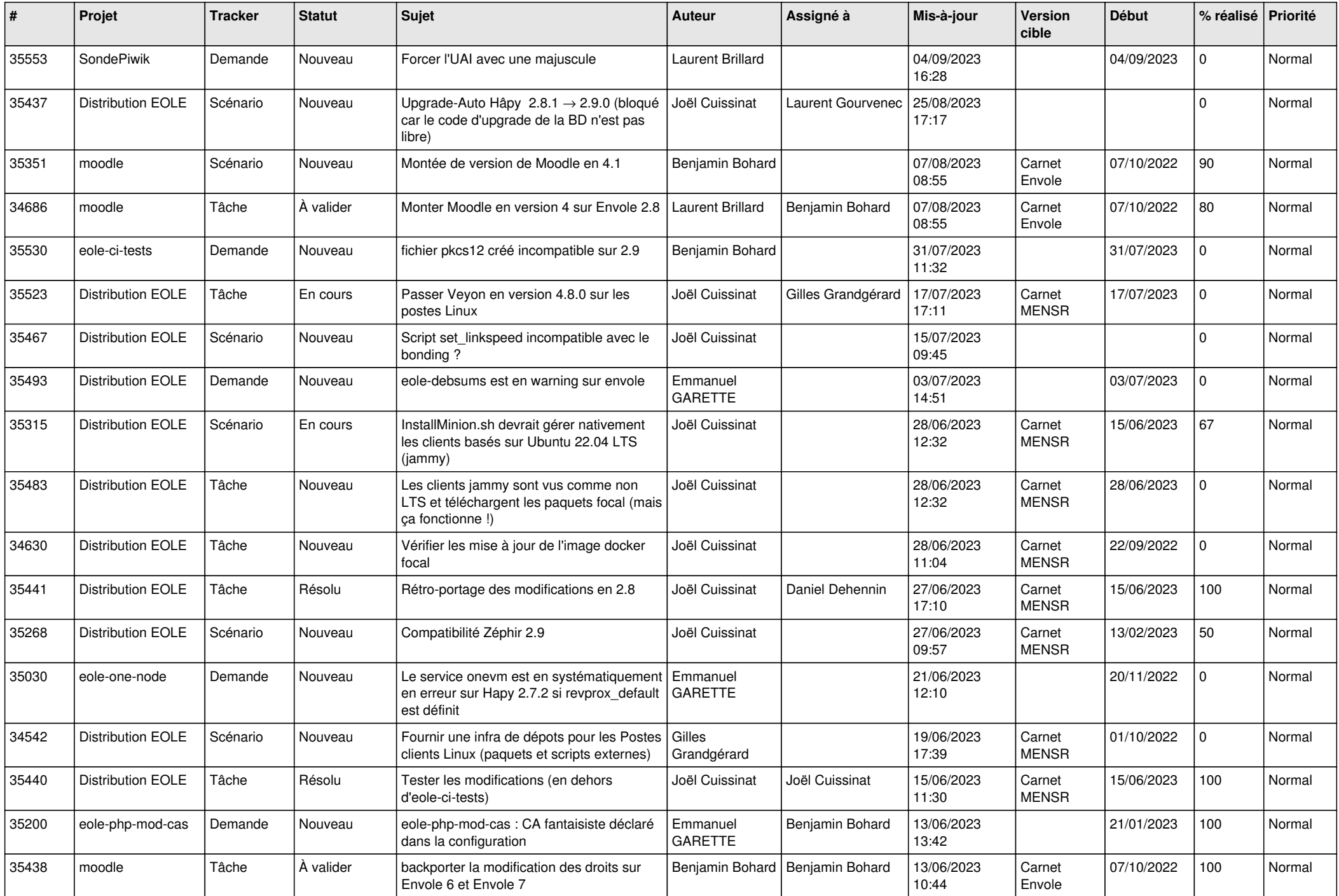

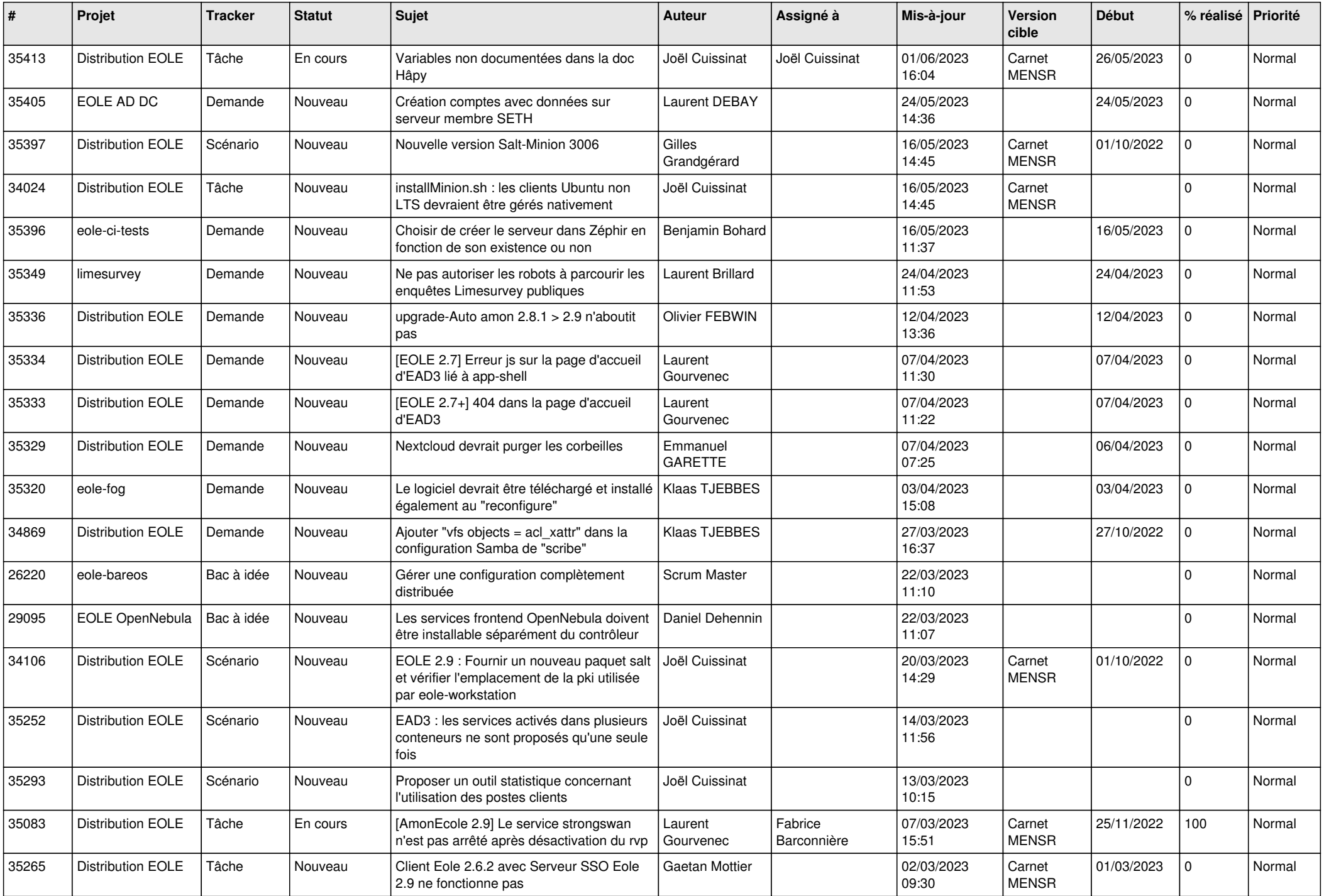

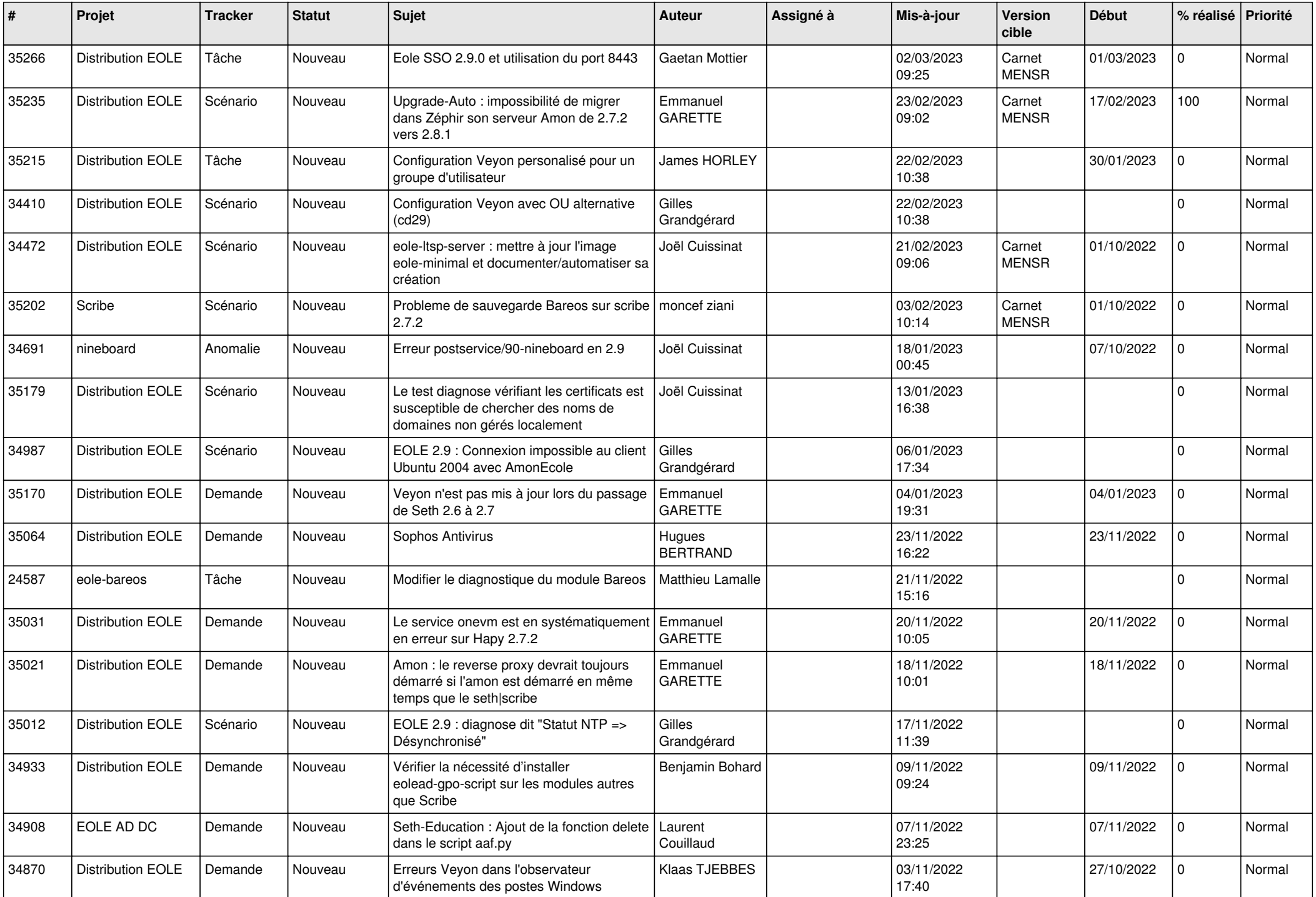

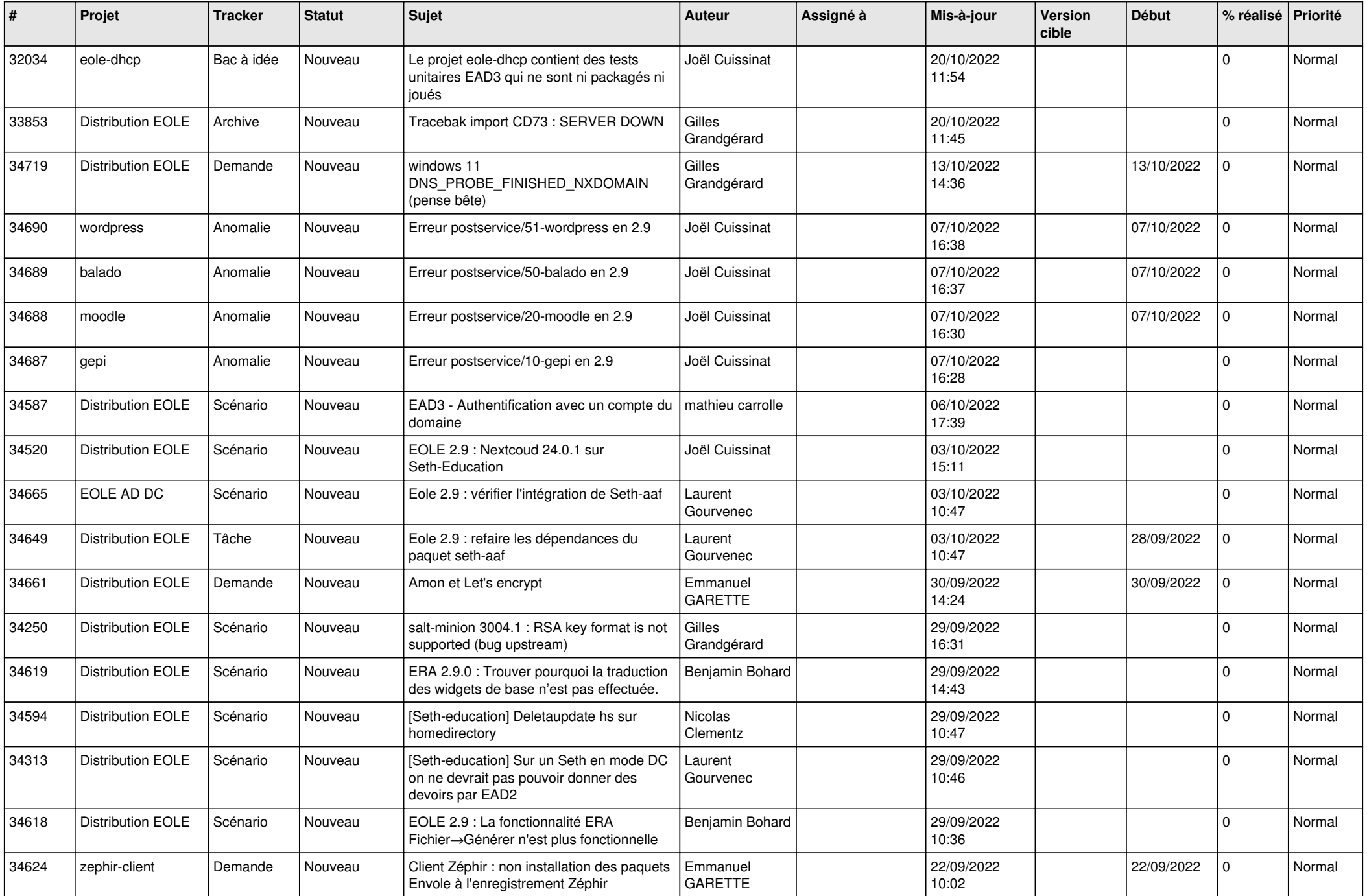

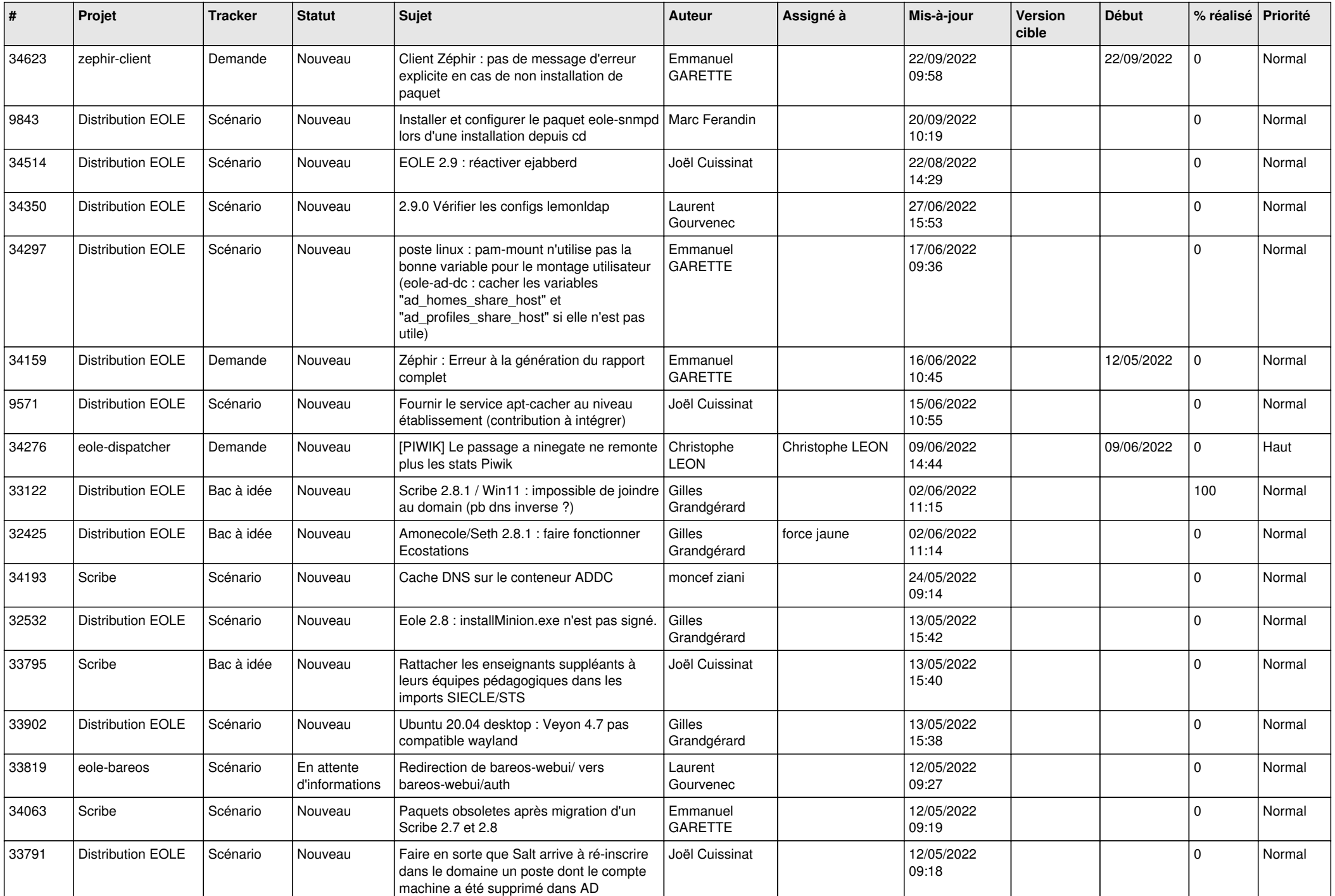

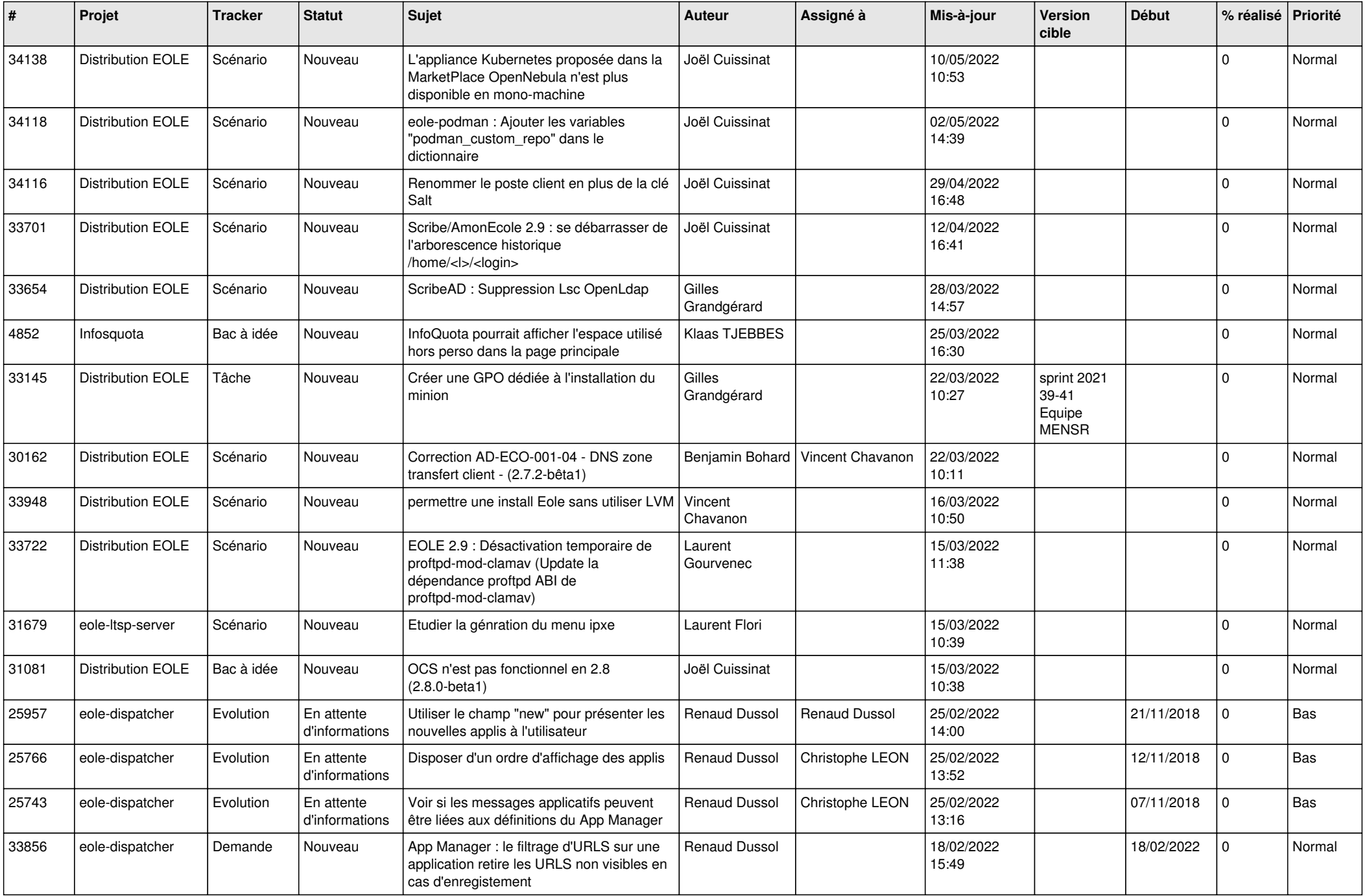

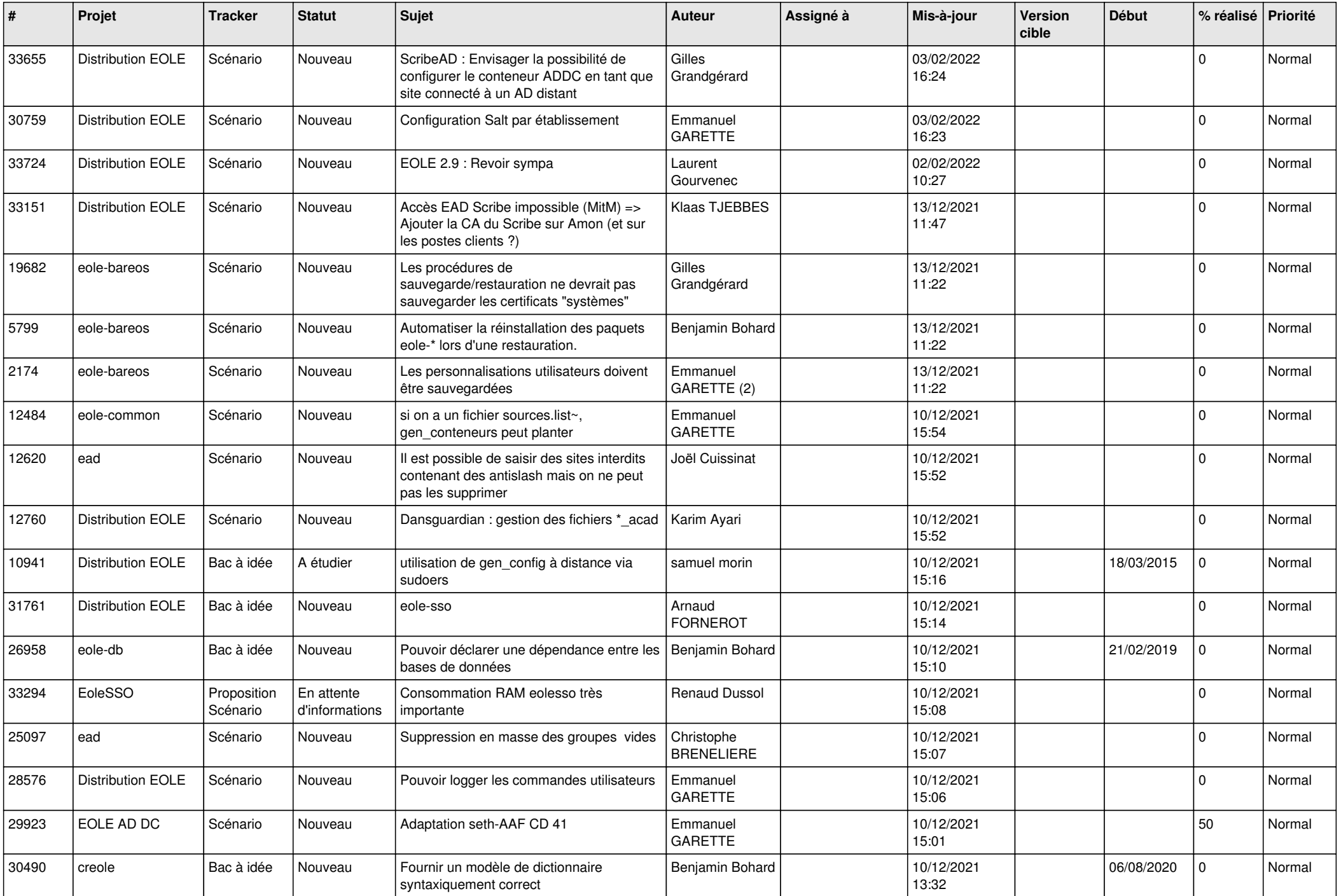

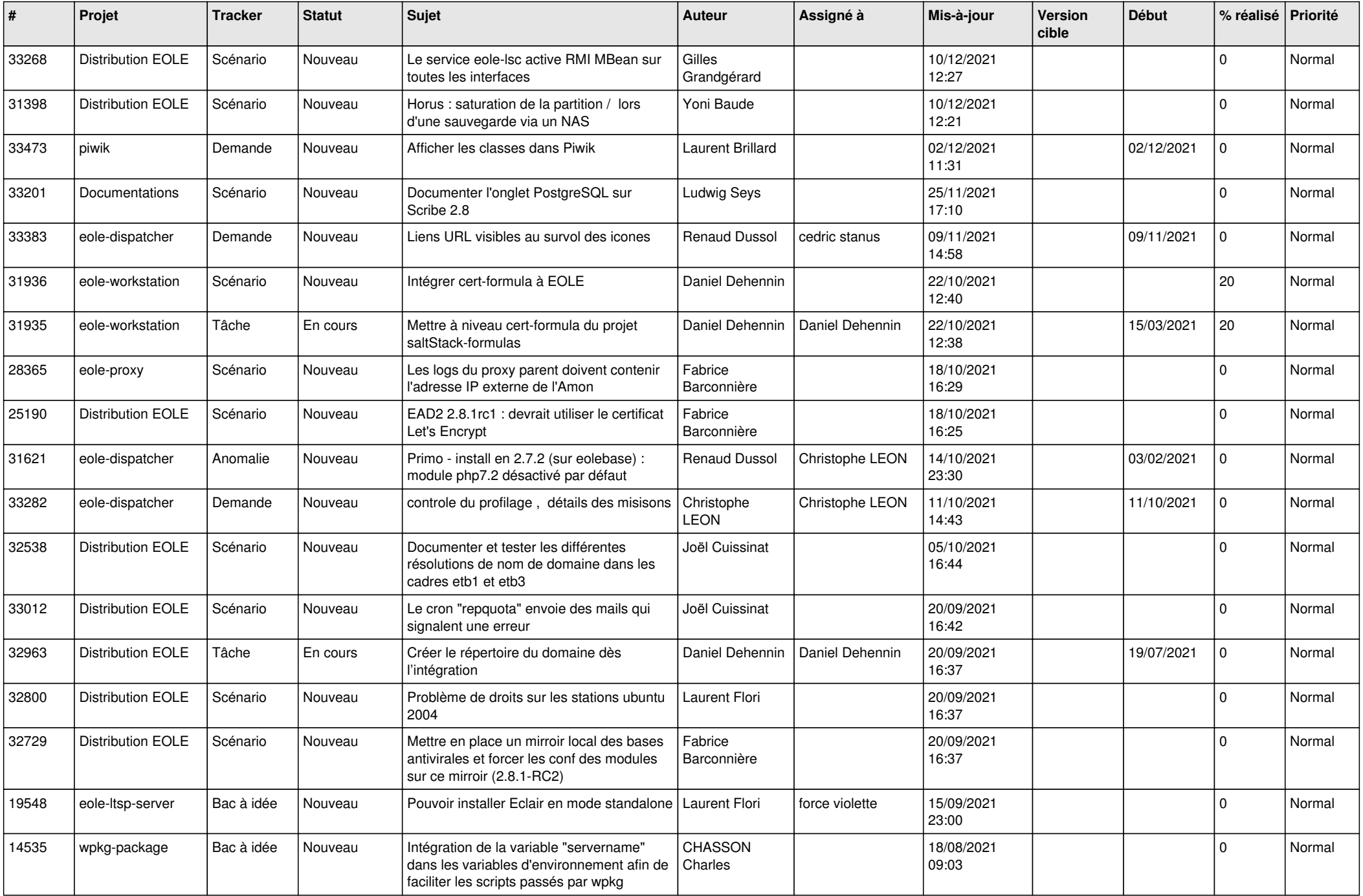

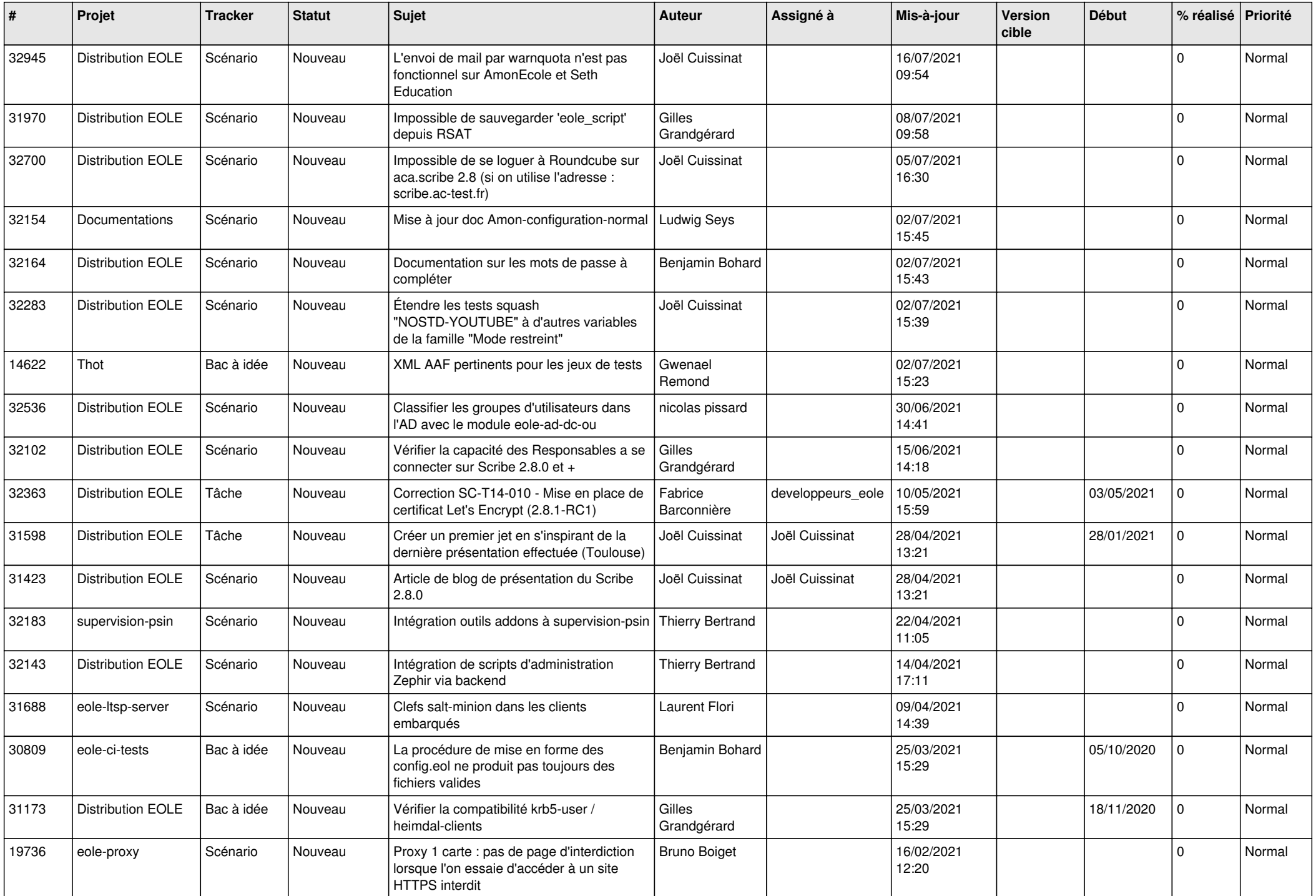

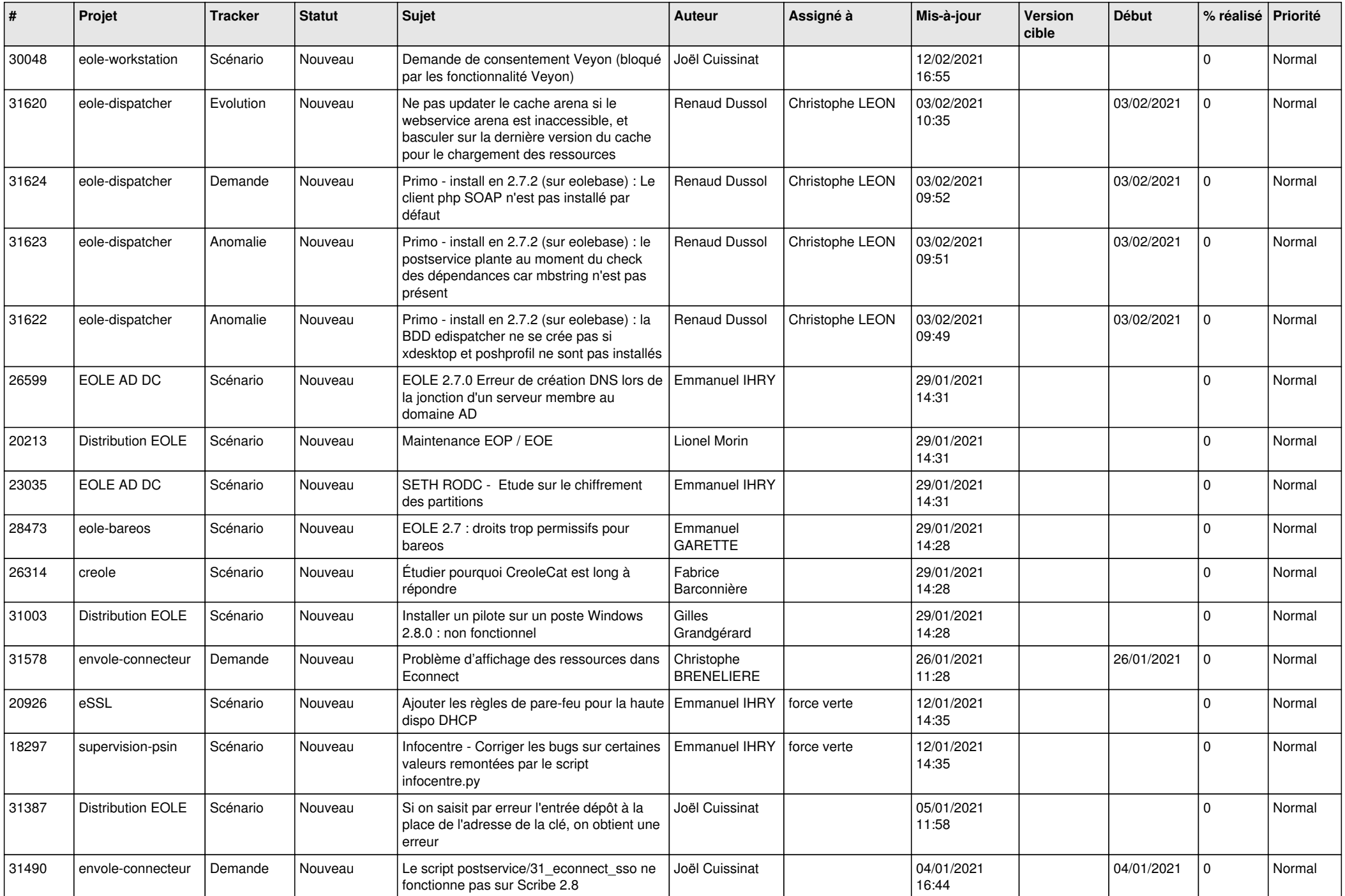

![](_page_20_Picture_539.jpeg)

![](_page_21_Picture_543.jpeg)

![](_page_22_Picture_547.jpeg)

![](_page_23_Picture_591.jpeg)

![](_page_24_Picture_549.jpeg)

![](_page_25_Picture_543.jpeg)

![](_page_26_Picture_523.jpeg)

![](_page_27_Picture_527.jpeg)

![](_page_28_Picture_178.jpeg)

**...**